## *Moduły – instalacja*

Moduły można instalować lokalnie – per katalog projektu lub globalnie.

```
npm install <MODUŁ>
npm i <MODUŁ>
npm i <MODUŁ> -save
```
## *Moduły – lista naj...*

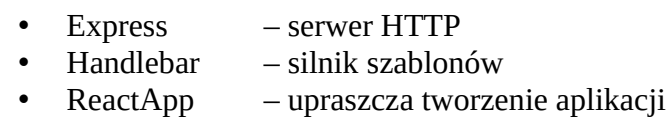

- GraphicsMagick oraz ImageMagick przetwarzanie grafiki
- SpriteSmith tworzy arkusze CSS z graficznymi bitmapami
- Moments formatuje date
- Validator waliduje ciągi tekstowe
- TinyColor praca i konwersja formatów kolorów
- PDFkit tworzy dokumenty PDF
- Cheerio przetwarza dokumenty HTML
- nodeCSV przetwarza dokumenty CSV
- html-minifier oczyszcza i minimalizuje kod HTML
- clean-css oczyszcza i minimalizuje kod CSS
- UglifyJS2 oczyszcza i minimalizuje kod JavaScript
- svgo oczyszcza i minimalizuje kod obrazków wektorowych
- Winston dziennik zdarzeń aplikacji
- Faker tworzy sztuczne dane do testowania
- NodeMailer serwer wysyłania wiadomości e-mail
- Node-restify tworzy REST API
- Commander wspiera tworzenie aplikacji terminalowych CLI

## *Struktura projektu*

W technologii **node.js** struktura katalogów dla projektu jest luźna, co oznacza, że to programista decyduje jaka ona będzie.

Najważniejszym katalogiem dla projektu aplikacji jest katalog **node\_modules**, który musi występować pod tą nazwą i zawierać wszystkie moduły używane przez aplikację.

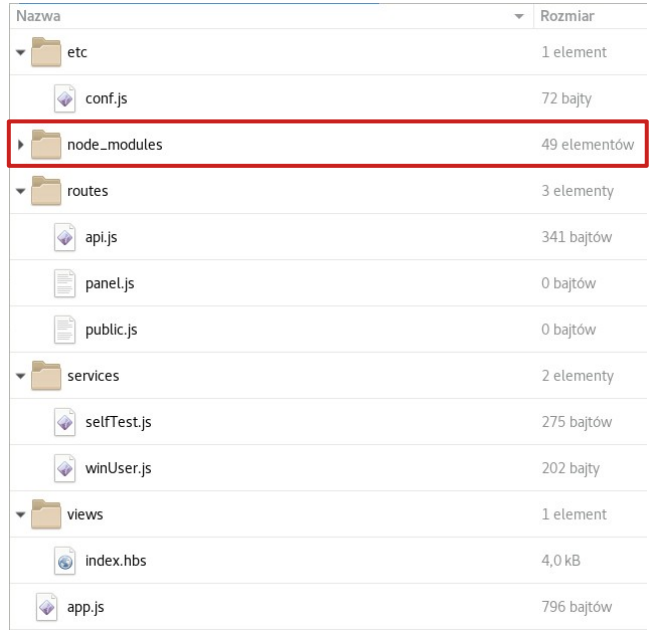